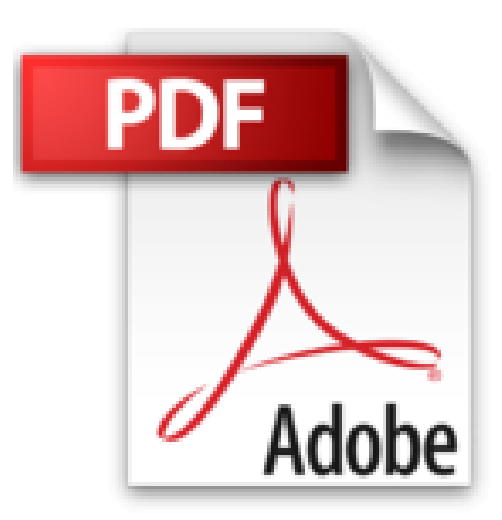

# **Photoshop CS3 All-in-One Desk Reference For Dummies (For Dummies (Computer/Tech))**

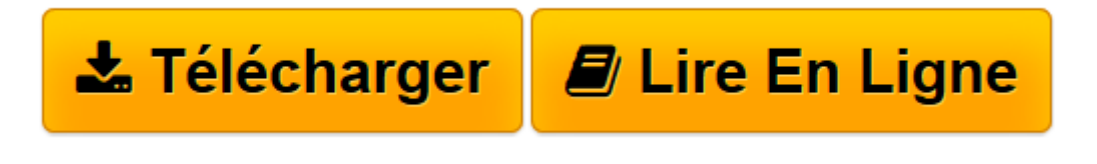

[Click here](http://bookspofr.club/fr/read.php?id=047011195X&src=fbs) if your download doesn"t start automatically

## **Photoshop CS3 All-in-One Desk Reference For Dummies (For Dummies (Computer/Tech))**

Barbara Obermeier

**Photoshop CS3 All-in-One Desk Reference For Dummies (For Dummies (Computer/Tech))** Barbara Obermeier

Photoshop CS3 All-in-one Desk Reference For Dummies Get your picture-perfect guide to using all the cool features of Photoshop CS3. Whether you're new to Photoshop, want to take your skills up a notch, or want to quickly master the new features and enhancements in Photoshop CS3, you've come to the right place. Full description

**[Télécharger](http://bookspofr.club/fr/read.php?id=047011195X&src=fbs)** [Photoshop CS3 All-in-One Desk Reference For Dummie ...pdf](http://bookspofr.club/fr/read.php?id=047011195X&src=fbs)

**[Lire en ligne](http://bookspofr.club/fr/read.php?id=047011195X&src=fbs)** [Photoshop CS3 All-in-One Desk Reference For Dumm ...pdf](http://bookspofr.club/fr/read.php?id=047011195X&src=fbs)

## **Téléchargez et lisez en ligne Photoshop CS3 All-in-One Desk Reference For Dummies (For Dummies (Computer/Tech)) Barbara Obermeier**

### Reliure: Broché

Download and Read Online Photoshop CS3 All-in-One Desk Reference For Dummies (For Dummies (Computer/Tech)) Barbara Obermeier #G5NMS3Y4RJE

Lire Photoshop CS3 All-in-One Desk Reference For Dummies (For Dummies (Computer/Tech)) par Barbara Obermeier pour ebook en lignePhotoshop CS3 All-in-One Desk Reference For Dummies (For Dummies (Computer/Tech)) par Barbara Obermeier Téléchargement gratuit de PDF, livres audio, livres à lire, bons livres à lire, livres bon marché, bons livres, livres en ligne, livres en ligne, revues de livres epub, lecture de livres en ligne, livres à lire en ligne, bibliothèque en ligne, bons livres à lire, PDF Les meilleurs livres à lire, les meilleurs livres pour lire les livres Photoshop CS3 All-in-One Desk Reference For Dummies (For Dummies (Computer/Tech)) par Barbara Obermeier à lire en ligne.Online Photoshop CS3 All-in-One Desk Reference For Dummies (For Dummies (Computer/Tech)) par Barbara Obermeier ebook Téléchargement PDFPhotoshop CS3 All-in-One Desk Reference For Dummies (For Dummies (Computer/Tech)) par Barbara Obermeier DocPhotoshop CS3 All-in-One Desk Reference For Dummies (For Dummies (Computer/Tech)) par Barbara Obermeier MobipocketPhotoshop CS3 All-in-One Desk Reference For Dummies (For Dummies (Computer/Tech)) par Barbara Obermeier EPub

#### **G5NMS3Y4RJEG5NMS3Y4RJEG5NMS3Y4RJE**